## **Program and offset storage in an OmniTurn control**

Programs are stored on a hard drive in the OmniTurn control

When the control is turned on, the last tool offsets are loaded into memory

If the last program run will be the current one no changes to the tool offsets are needed.

When a program is selected to run, it is moved into active memory

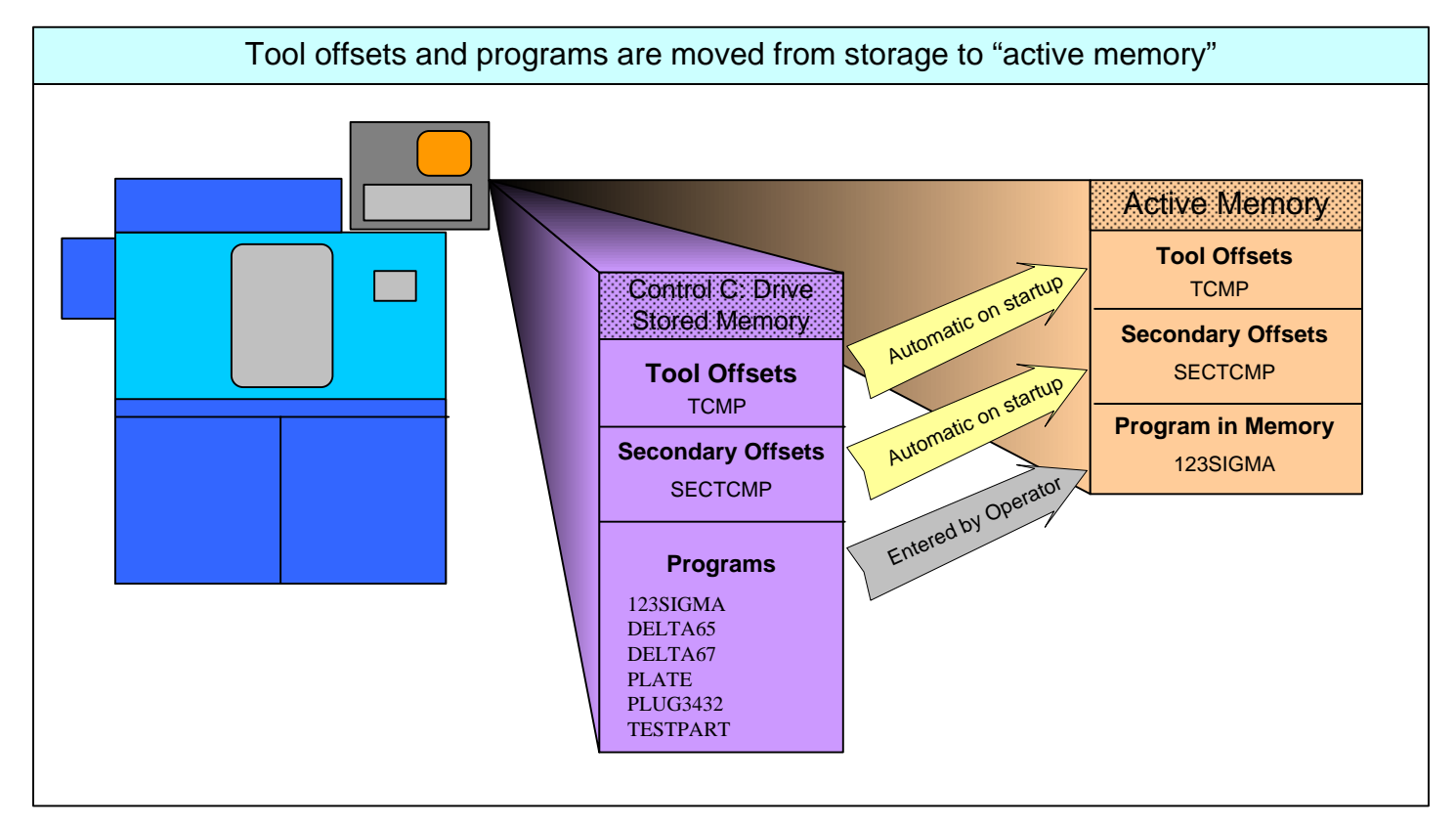

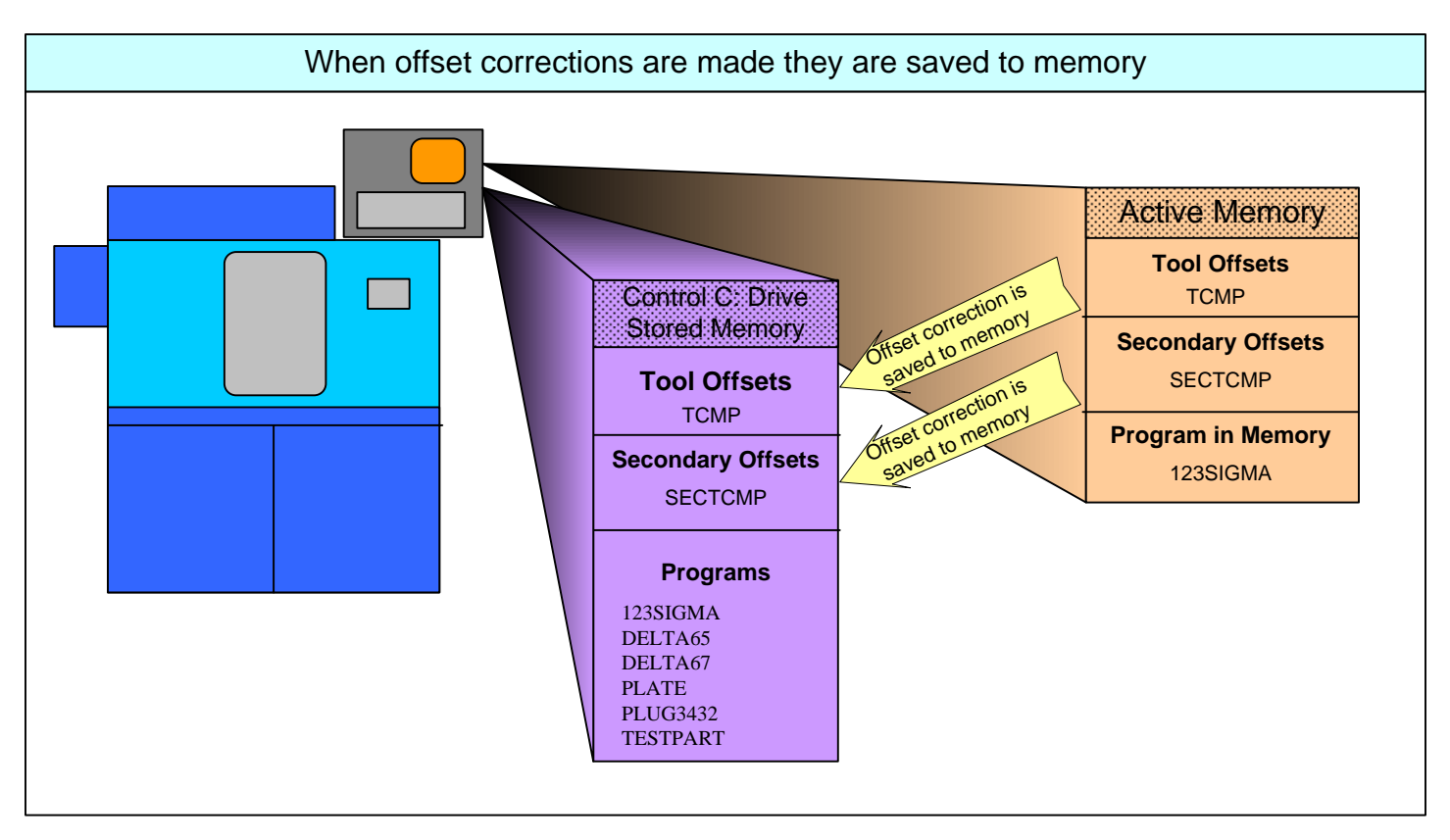

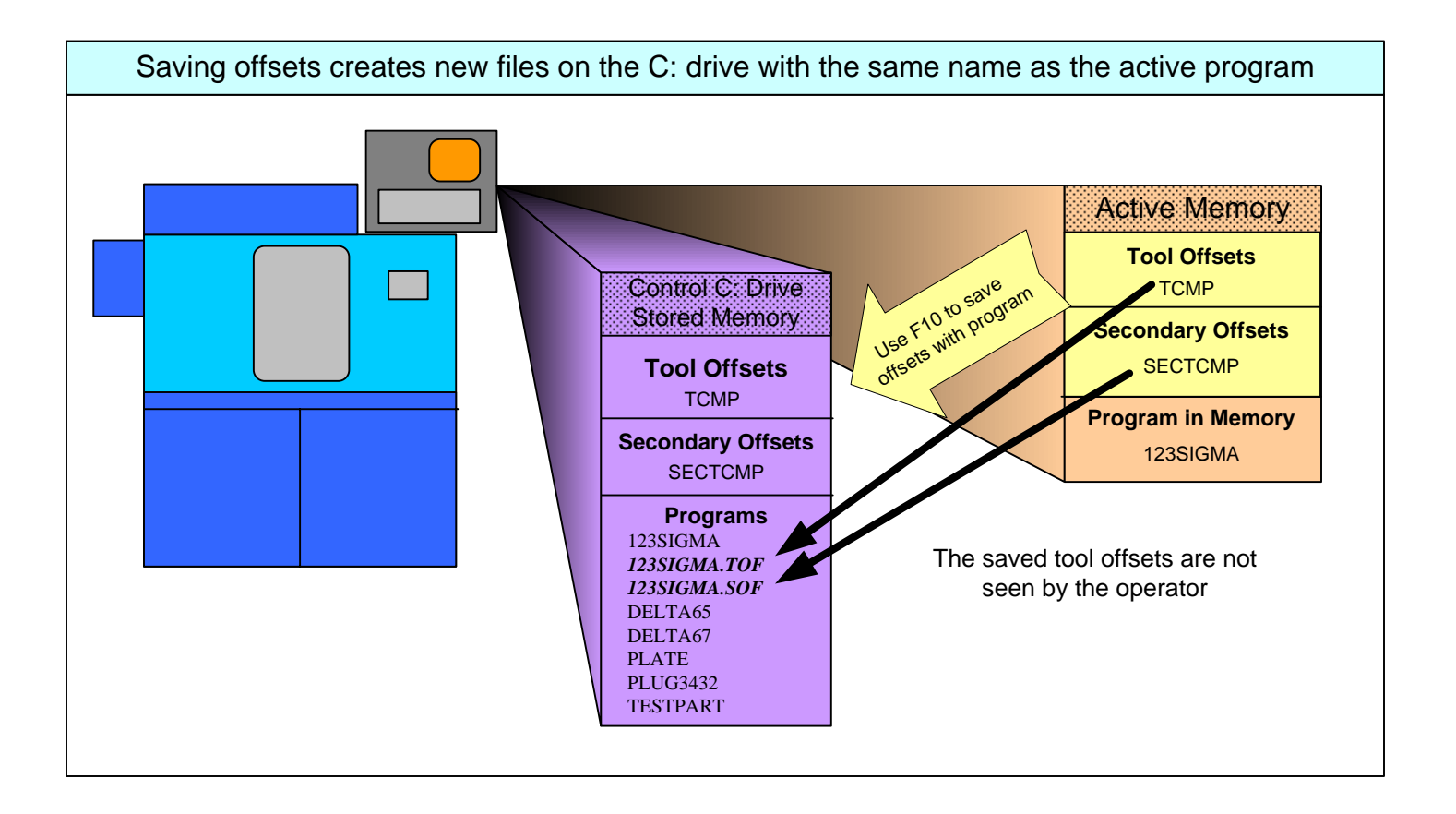

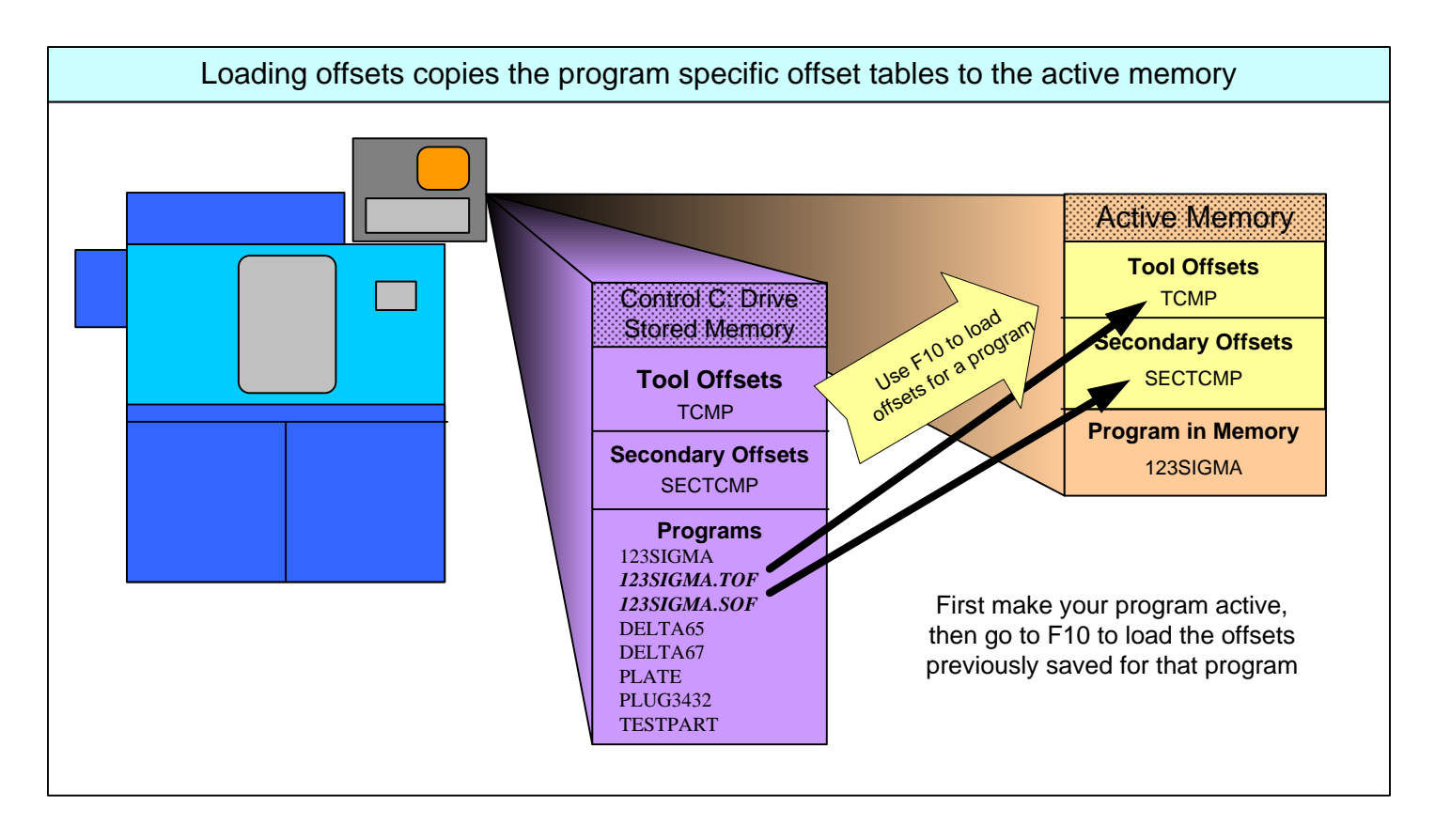

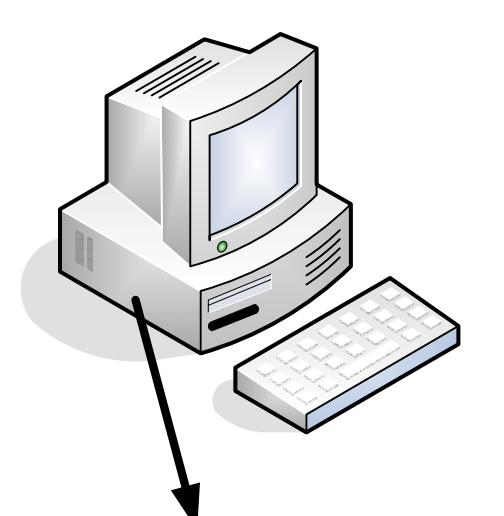

When OmniTurns are networked, all programs and saved tool offset files are stored on the network. Make a directory for each machine networked.

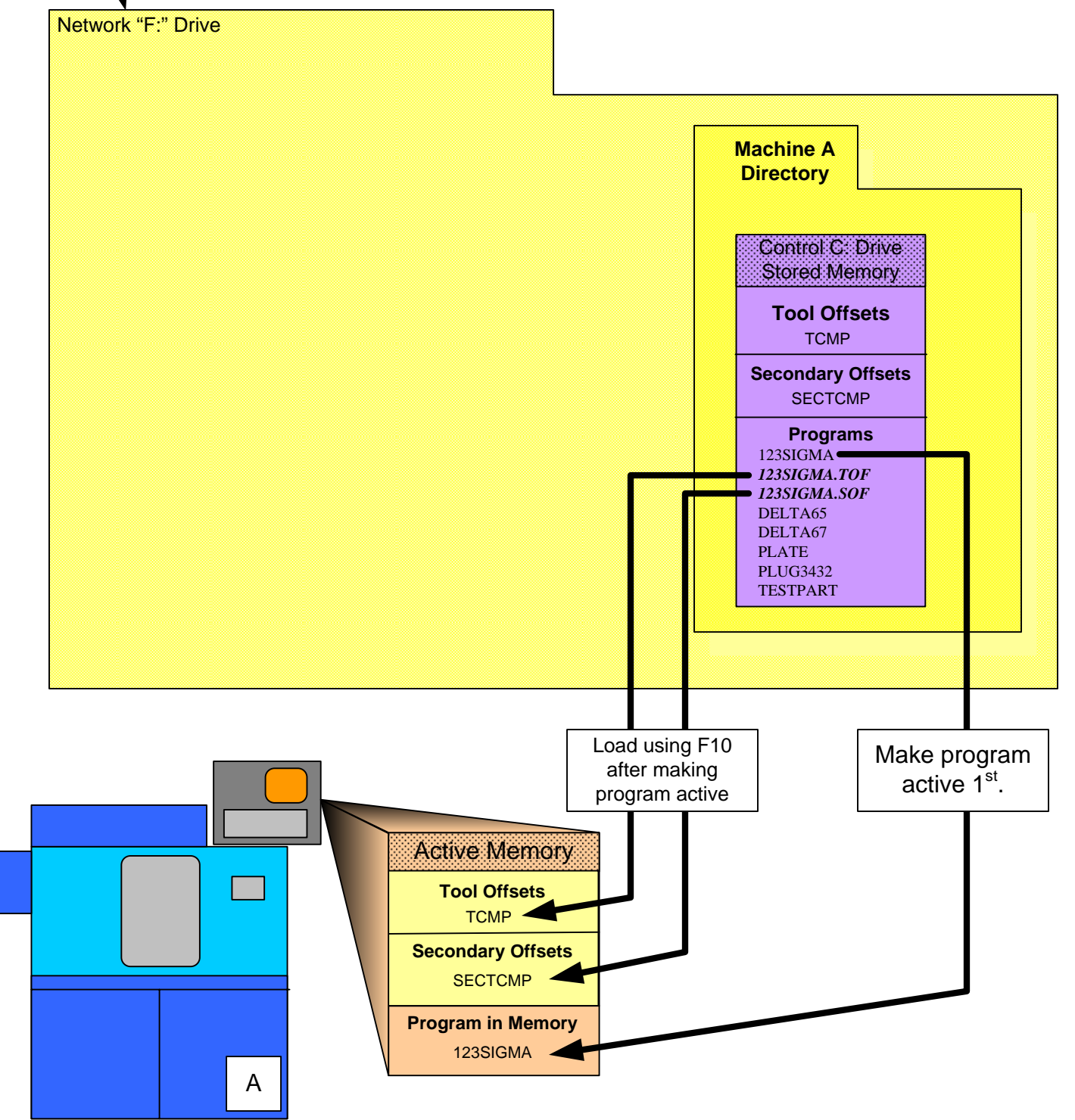

Networked OmniTurns store their programs and offsets on the network drive. A separate directory for each machine should be created. In general **Do not** have all machines saving to the same directory.

Machines are not identical when it comes to tool offsets! Each machine has its own Home location. Tool offsets can not normally be shared! -For more advanced applications of networking please refer to pages 5 through 9

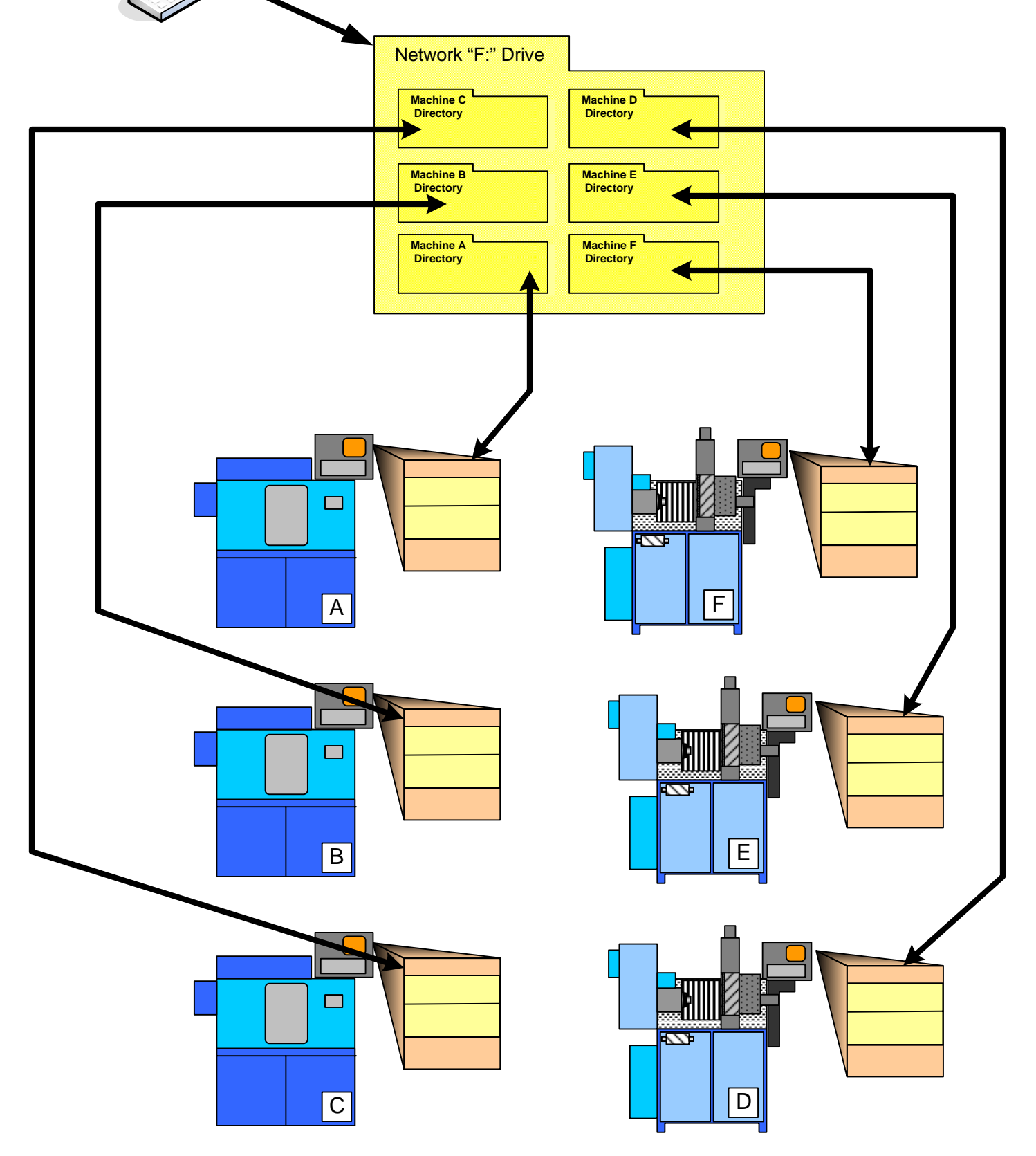

`

Create a directory for each machine and a "Master" directory. The Master stores all the programs used in the network. When a program is needed for a particular machine it is copied from the master to the machine's directory. This way if changes are made to the program for a particular setup they will not effect the master program. If the changes are important and need to be saved for all future uses of the program it can be copied back to the Master directory.

Each machine can save its own offsets. The offsets are stored to their own directories and will not effect the other machines. For more advanced applications of networking please refer to pages 6 through 10

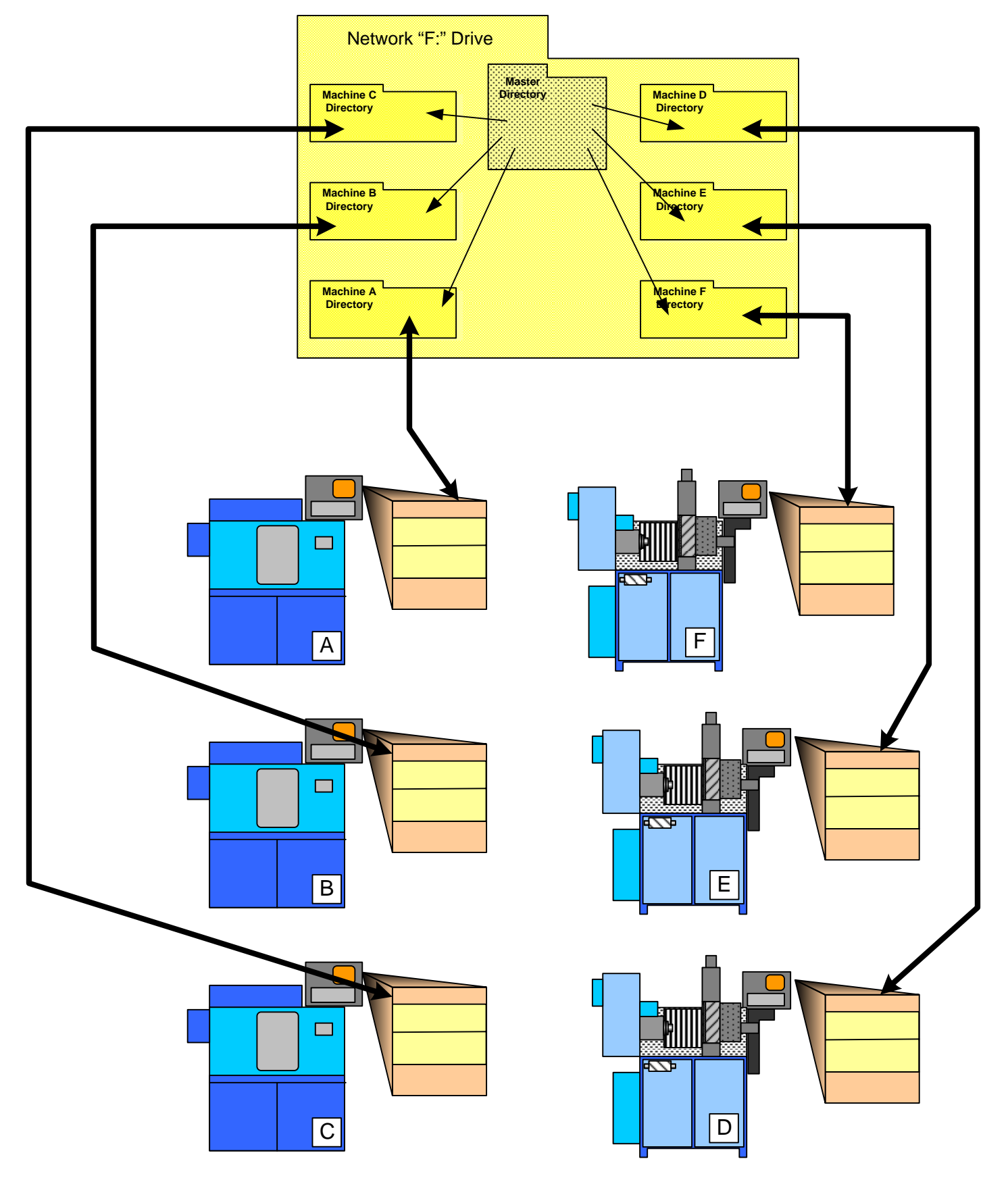

Program and tool offset storage on networked controls P 4

## Sharing tooling setups and offsets between machines

In order to make tooling interchangeable between machines there has to be a method for equalizing the differences between machine home locations. Each machine's set of tool offsets will be different.

One way to make the tooling interchangeable is to standardize offsets for one machine (we will call it the A machine) and then have all other machines make corrections compared to this one.

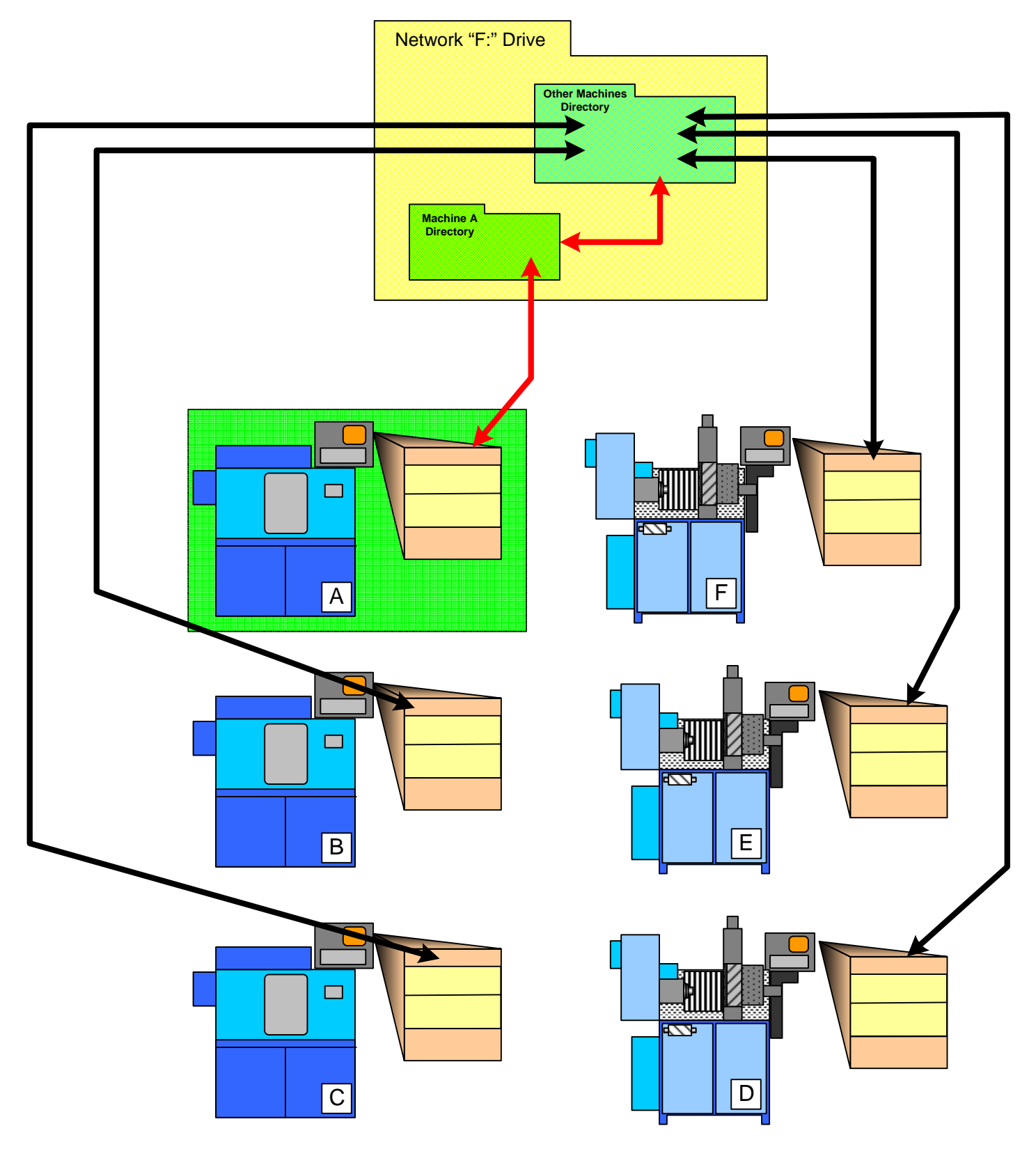

## **To compare machine offsets and calculate the needed work shift for tool sharing :**

1. Use a collet with an internal work stop and make a few blank pins that are the same diameter and length or make a few parts with a shoulder. The end result is that you need a way to qualify the blank in the collet so the Z length is the same in all machines.

2. Use an 800 bar that has a pin to qualify the holder's location in X. Write a simple program that will face and turn the part. Use only one tool. This part is only for comparing machines, no need to be complex

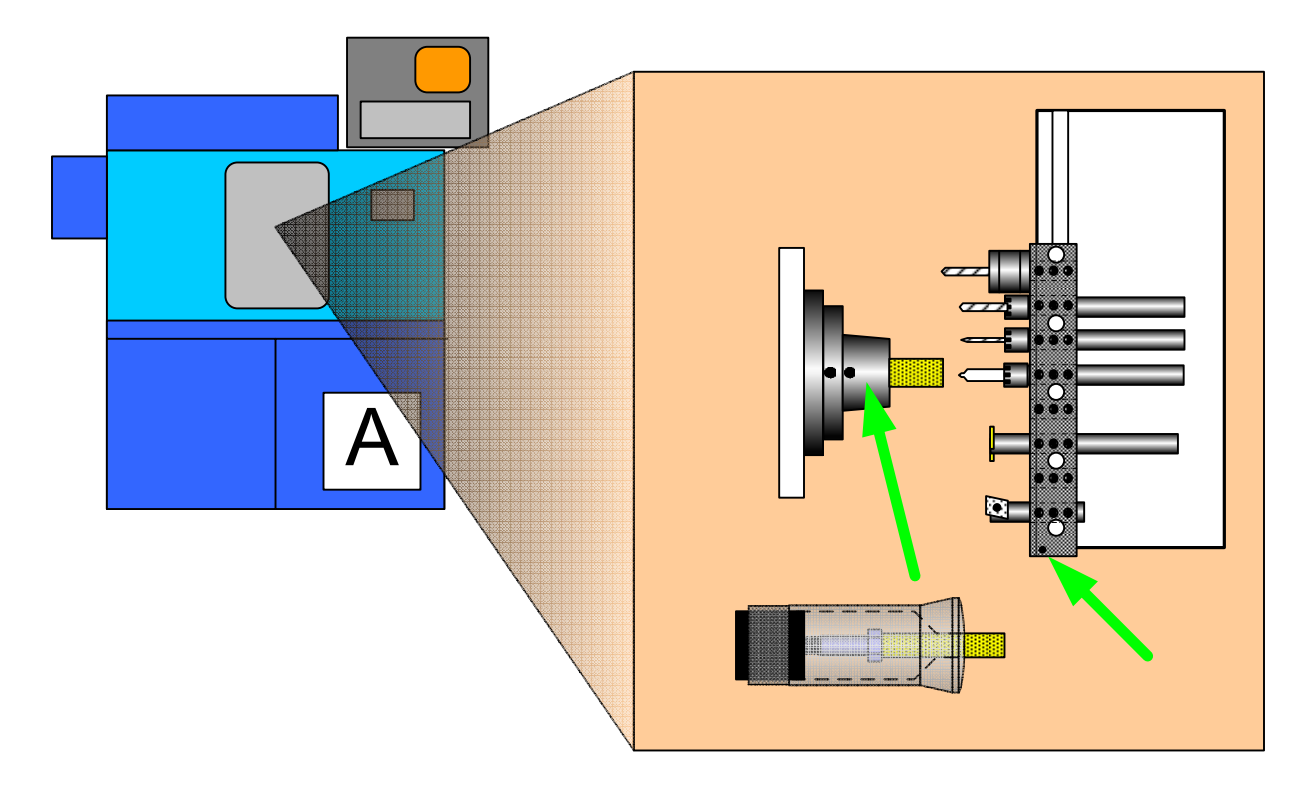

3. After the part has been made on machine A, move the tooling bar, collet with work stop, and new blank part to machine B. Now run the same program on machine B.

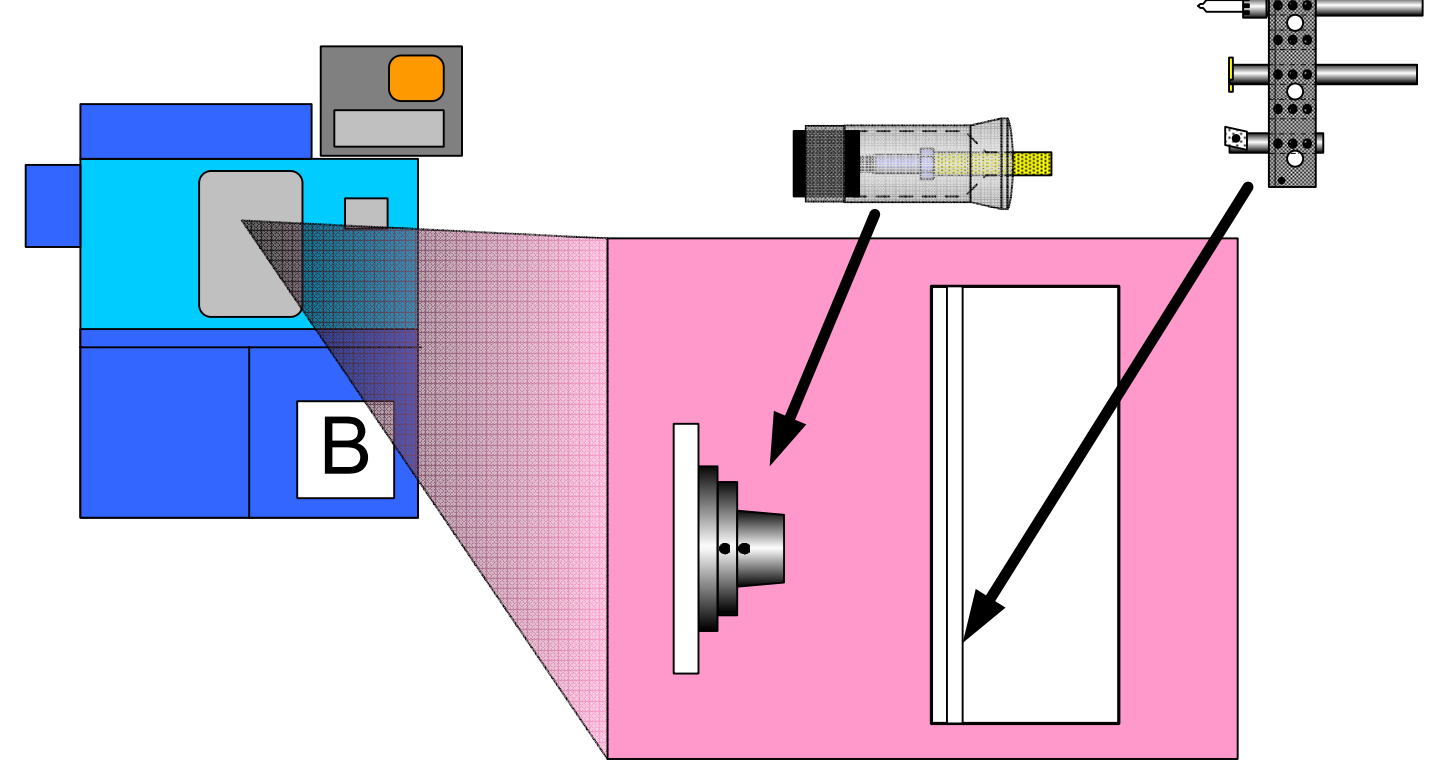

4. After the part has been measured call up the tool offset page my pressing F2 from the automatic mode. In this example we used tool #1 to cut the part. So write down the offset from home values for tool #1

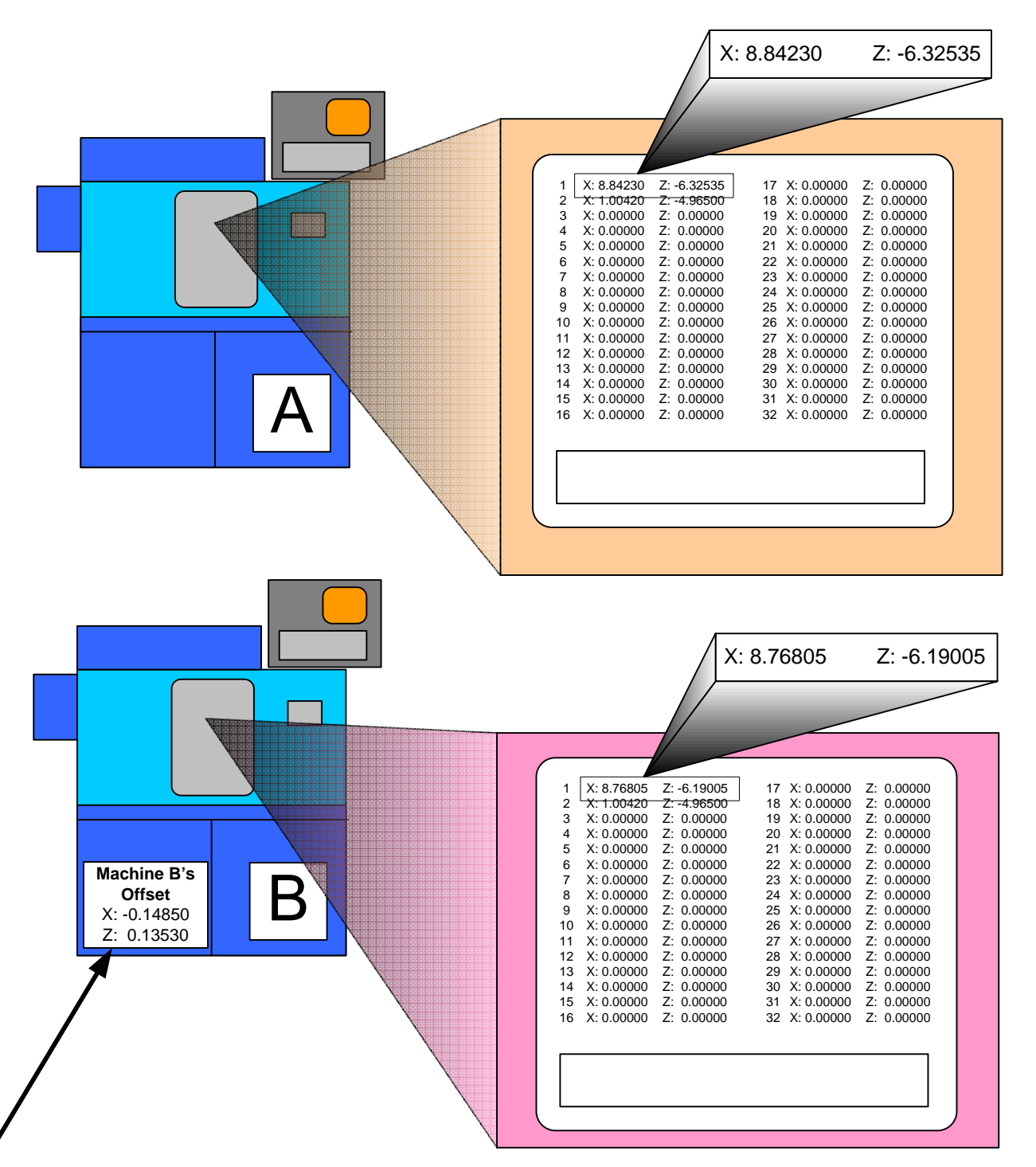

5. Subtract tool #1 Machine A values from Machine B's. If you are working in G72 – Diameter mode, now double the X values since the values in the offset table are in radius.

The resulting amounts are the G10 work shift values needed to run programs on Machine B with offsets generated on Machine A

When the valued are found write them on the machine so they can be used by the operator to shift the programs

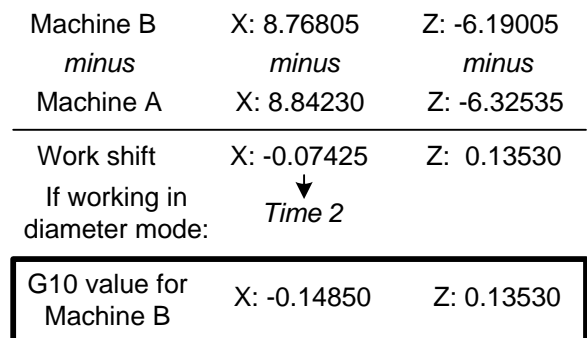

6. Now if you can run a job on Machine B or Machine C that has been setup on Machine A. Just add a G10 command at the beginning of the program and enter the Machine's shift value.

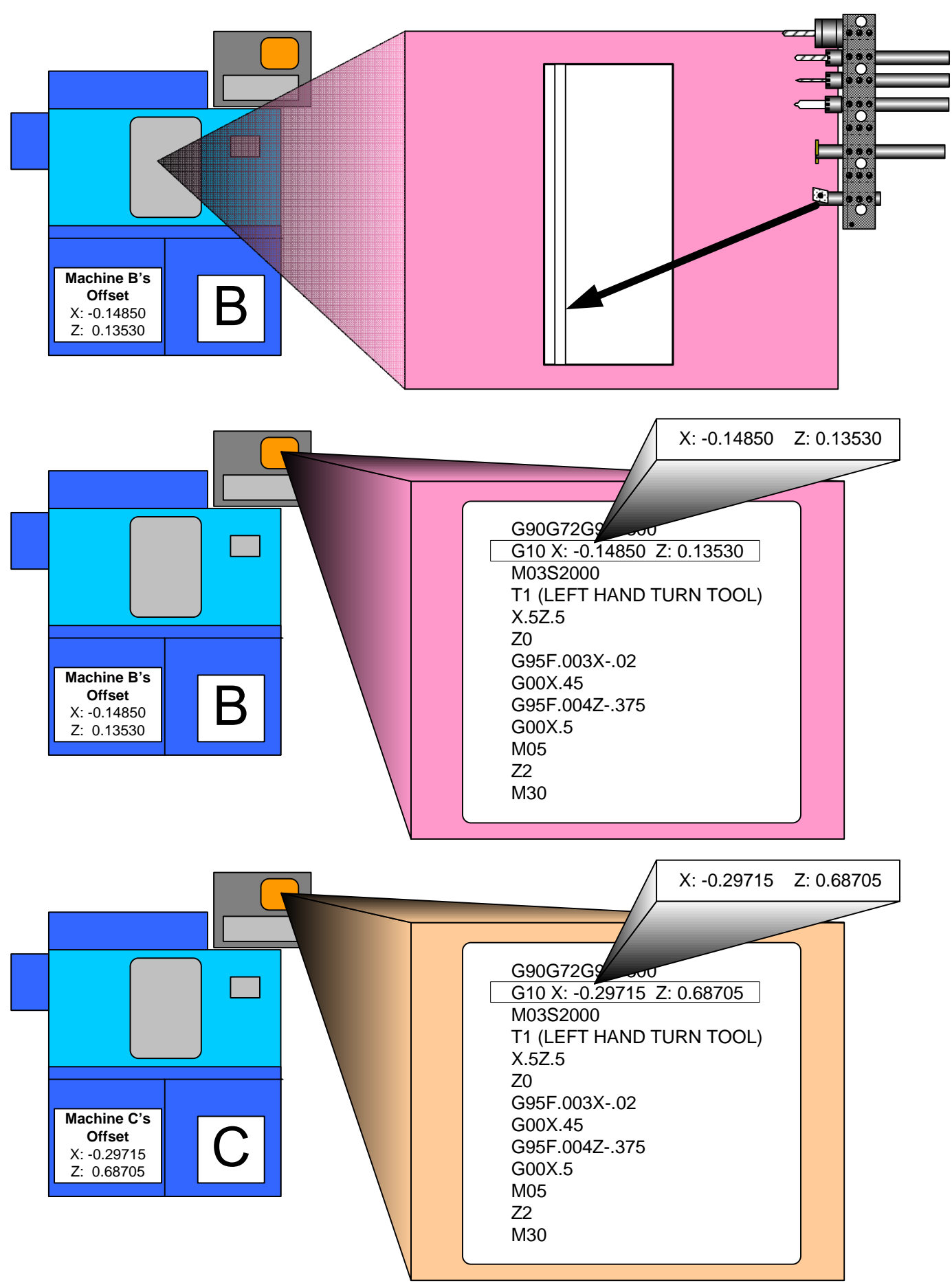

## **7. Saving offsets from machines other than A.**

- Touch off the tools as you normally would  $\bullet$
- Add a G10 line and enter the machine's offset values
- Use tool offset correction to bring the part back on size. To do this subtract the values just added to the G10 statement.
- Now when you save the program and tool offsets they will be usable on any machine in the system. The only item to be  $\bullet$ changed will be the G10 statement to match the machine to be use.

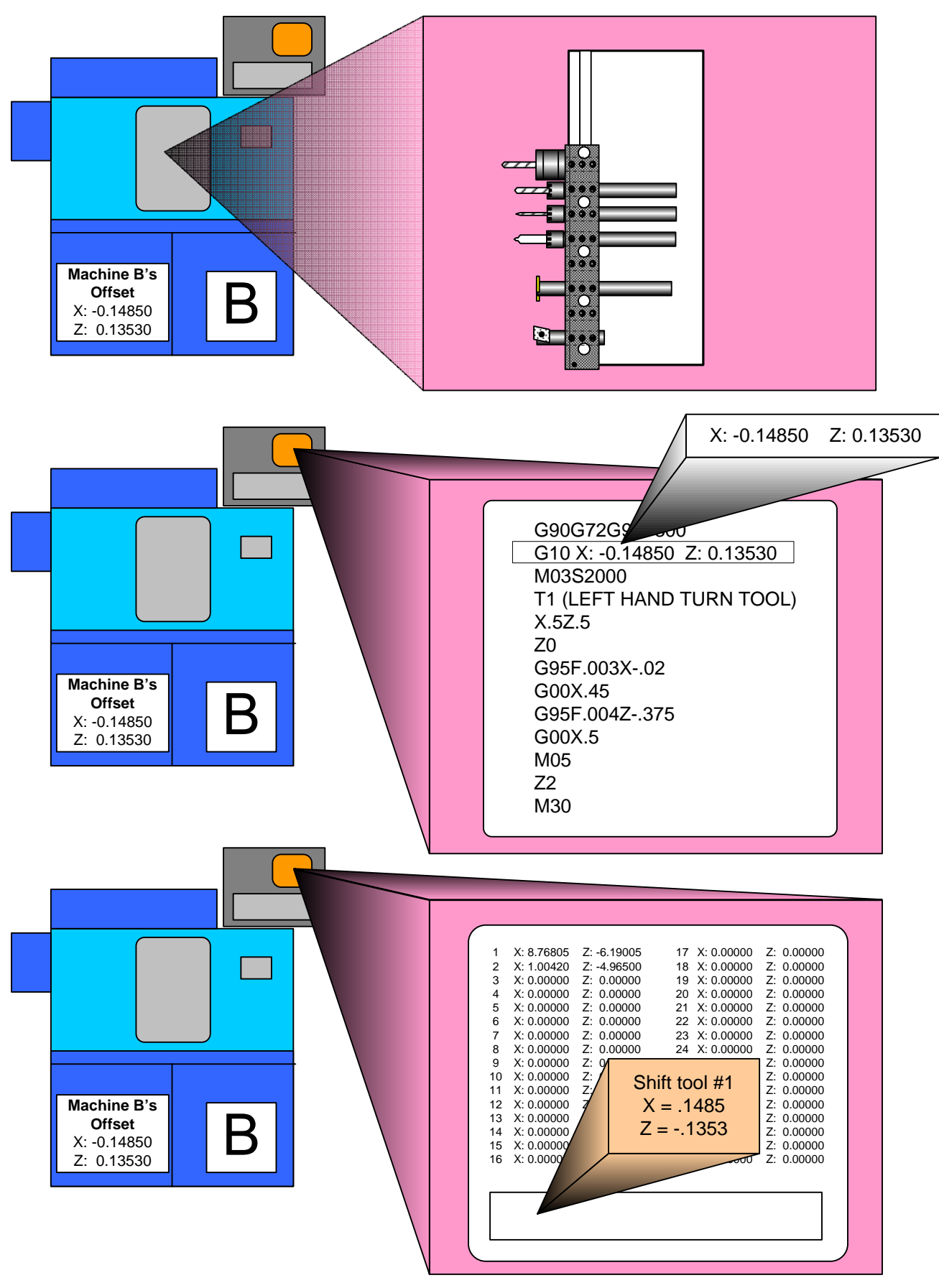